# NAG Library Function Document

# nag\_rand\_sample\_unequal (g05nec)

# <span id="page-0-0"></span>1 Purpose

nag\_rand\_sample\_unequal (g05nec) selects a pseudorandom sample, without replacement and allowing for unequal probabilities.

# 2 Specification

```
#include <nag.h>
#include <nagg05.h>
void nag_rand_sample_unequal (Nag_SortOrder sortorder, const double wt[],
     const Integer ipop[], Integer n, Integer isampl[], Integer m,
     Integer state[], NagError *fail)
```
# 3 Description

nag\_rand\_sample\_unequal (g05nec) selects m elements from either the set of values  $(1, 2, \ldots, n)$  or a supplied population vector of length  $n$ . The probability of selecting the *i*th element is proportional to a user-supplied weight,  $w_i$ . Each element will appear at most once in the sample, i.e., the sampling is done without replacement.

One of the initialization functions nag rand init repeatable  $(g05kfc)$  (for a repeatable sequence if computed sequentially) or nag rand init nonrepeatable (g05kgc) (for a non-repeatable sequence) must be called prior to the first call to nag\_rand\_sample\_unequal (g05nec).

### 4 References

None.

### 5 Arguments

1: **sortorder** – Nag\_SortOrder **Input in the Sortorder Input in the Sortorder Input** 

On entry: a flag indicating the sorted status of the [wt](#page-1-0) vector.

sortorder  $=$  Nag\_Ascending

[wt](#page-1-0) is sorted in ascending order,

- sortorder  $=$  Nag Descending [wt](#page-1-0) is sorted in descending order,
- $sortorder = Nag\_Unsorted$

[wt](#page-1-0) is unsorted and nag rand sample unequal  $(g05nec)$  will sort the weights prior to using them.

Irrespective of the value of sortorder, no checks are made on the sorted status of [wt](#page-1-0), e.g., it is possible to supply sortorder  $=$  Nag Ascending, even when [wt](#page-1-0) is not sorted. In such cases the wt array will not be sorted internally, but nag\_rand\_sample\_unequal (g05nec) will still work correctly except, possibly, in cases of extreme weight values.

It is usually more efficient to specify a value of sortorder that is consistent with the status of [wt](#page-1-0).

Constraint: sortorder = Nag\_Ascending, Nag\_Descending or Nag\_Unsorted.

# <span id="page-1-0"></span>2:  $\mathbf{wt}[\mathbf{n}]$  – const double *Input*

On entry:  $w_i$ , the relative probability weights. These weights need not sum to 1.0.

Constraints:

 $\textbf{wt}[i-1] \geq 0.0, \text{ for } i = 1, 2, \ldots, \textbf{n};$ at least m values must be nonzero.

3: **ipop** $\lfloor dim \rfloor$  – const Integer **Input is a set of the constant of the constant of the constant of the constant of the constant of the constant of the constant of the constant of the constant of the constant of the con** 

Note: the dimension, *dim*, of the array **ipop** must be at least **n** when **ipop** is not NULL.

*On entry*: the population to be sampled. If **ipop** is **NULL** then the population is assumed to be the set of values  $(1, 2, \ldots, n)$  and the array ipop is not referenced. Elements of ipop with the same value are not combined, therefore if  $wt[i-1] \neq 0$ ,  $wt[j-1] \neq 0$  and  $i \neq j$  then there is a nonzero probability that the sample will contain both  $\mathbf{ipop}[i-1]$  and  $\mathbf{ipop}[j-1].$  If  $\text{ipop}[i-1] = \text{ipop}[j-1]$  then that value can appear in **isampl** more than once.

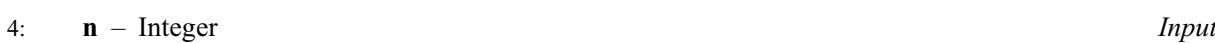

On entry:  $n$ , the size of the population.

Constraint:  $n \geq 1$ .

5: **isampl** $[m]$  – Integer **Culput Culput Culput Culput Culput Culput Culput Culput** 

On exit: the selected sample.

 $6: \quad m$  – Integer Input

On entry: m, the size of the sample required.

Constraint:  $0 \le m \le n$ .

7: state $\left[ dim \right]$  – Integer

Note: the dimension, dim, of this array is dictated by the requirements of associated functions that must have been previously called. This array MUST be the same array passed as argument state in the previous call to nag\_rand\_init\_repeatable (g05kfc) or nag\_rand\_init\_nonrepeatable (g05kgc).

On entry: contains information on the selected base generator and its current state.

On exit: contains updated information on the state of the generator.

#### 8: fail – NagError \* Input/Output

The NAG error argument (see Section 3.6 in the Essential Introduction).

# 6 Error Indicators and Warnings

### NE\_ALLOC\_FAIL

Dynamic memory allocation failed. See Section 3.2.1.2 in the Essential Introduction for further information.

### NE\_BAD\_PARAM

On entry, argument  $\langle value \rangle$  had an illegal value.

### NE\_INT

On entry,  $\mathbf{n} = \langle value \rangle$ . Constraint:  $n > 1$ .

Communication Array

O[n](#page-1-0) entry,  $\mathbf{m} = \langle value \rangle$  $\mathbf{m} = \langle value \rangle$  $\mathbf{m} = \langle value \rangle$  and  $\mathbf{n} = \langle value \rangle$ . Co[n](#page-1-0)straint:  $0 \le m \le n$  $0 \le m \le n$  $0 \le m \le n$ .

#### NE\_INTERNAL\_ERROR

An internal error has occurred in this function. Check the function call and any array sizes. If the call is correct then please contact NAG for assistance.

An unexpected error has been triggered by this function. Please contact NAG. See Section 3.6.6 in the Essential Introduction for further information.

#### NE\_INVALID\_STATE

On entry, [state](#page-1-0) vector has been corrupted or not initialized.

#### NE\_NEG\_WEIGHT

On entry, at least one weight was less than zero.

#### NE\_NO\_LICENCE

Your licence key may have expired or may not have been installed correctly. See Section 3.6.5 in the Essential Introduction for further information.

#### NE\_NON\_ZERO\_WEIGHTS

On entry,  $\mathbf{m} = \langle value \rangle$  $\mathbf{m} = \langle value \rangle$  $\mathbf{m} = \langle value \rangle$ , number of nonzero weights  $= \langle value \rangle$ . Constraint: must be at least [m](#page-1-0) nonzero weights.

# 7 Accuracy

Not applicable.

### 8 Parallelism and Performance

nag rand sample unequal (g05nec) is threaded by NAG for parallel execution in multithreaded implementations of the NAG Library.

Please consult the [X06 Chapter Introduction](#page-0-0) for information on how to control and interrogate the OpenMP environment used within this function. Please also consult the Users' Note for your implementation for any additional implementation-specific information.

# 9 Further Comments

[n](#page-1-0)ag rand sample unequal (g05nec) internally allocates  $(n + 1)$  doubles and n Integers.

Although it is possible to use nag\_rand\_sample\_unequal (g05nec) to sample using equal probabilities, by setting all elements of the input array [wt](#page-1-0) to the same positive value, it is more efficient to use nag\_rand\_sample (g05ndc). To sample with replacement, nag\_rand\_gen\_discrete (g05tdc) can be used when the probabilities are unequal and nag rand discrete uniform  $(g05tle)$  when the probabilities are equal.

# 10 Example

This example samples from a population of 25.

### 10.1 Program Text

```
/* nag_rand_sample_unequal (g05nec) Example Program.
 *
* Copyright 2014 Numerical Algorithms Group.
 *
* Mark 23, 2011.
*/
#include <nag.h>
#include <nag_stdlib.h>
#include <nagg05.h>
int main(void)
{
  /* Scalars */
 Integer exit_status = 0, lseed = 1;
 Integer i, 1state, m, n, subid;
  /* Arrays */
 Integer *ipop = 0, *isampl = 0, *state = 0;
 Integer seed[1];<br>double *wt = 0;
               *_{Wt} = 0;
 char cgenid[40], csortorder[40], cpop_supplied[40];
  /* NAG structures */
 NagError fail;
 Nag_BaseRNG genid;
 Nag_SortOrder sortorder;
 Nag_Boolean pop_supplied;
  /* Initialise the error structure to print out any error messages */
 INIT_FAIL(fail);
 printf("nag_rand_sample_unequal (g05nec) Example Program Results\n\n");
  /* Skip heading in data file*/
#ifdef _WIN32
  scanf_s("%*[^\n] ");
#else
 scanf("*['\n] ");
#endif
  /* Read in the base generator information and seed */
#ifdef _WIN32
 scanf_s("%39s%"NAG_IFMT"%"NAG_IFMT"%*[^\n] ", cgenid, _countof(cgenid),
         &subid, &seed[0]);
#else
 scanf("%39s%"NAG_IFMT"%"NAG_IFMT"%*[^\n] ", cgenid, &subid, &seed[0]);
#endif
 genid = (Nag_BaseRNG) nag_enum_name_to_value(cgenid);
 /* Query to obtain the length of the state array using
  * nag_rand_init_repeatable (g05kfc).
  */
 lstate = 0;nag_rand_init_repeatable(genid,subid,seed,lseed,state,&lstate,&fail);
 if (fail.code != NE_NOERROR) {
   printf("Error from nag_rand_init_repeatable (g05kfc).\n%s\n", fail.message);
   exit_status = 1;
   goto END;
 }
  /* Allocate memory to state */
 if (!(state = NAGALLOC(lstate, Integer))){
     printf("Allocation failure\n");
     ext_{\text{status}} = -1;goto END;
    }
```

```
/* Initialise the RNG using
  * nag_rand_init_repeatable (g05kfc)
  */
 nag_rand_init_repeatable(genid,subid,seed,lseed,state, &lstate, &fail);
 if (fail.code != NE_NOERROR) {
   printf("Error from nag_rand_init_repeatable (g05kfc).\n%s\n", fail.message);
   exit_status = 2;
   goto END;
 }
 /* Read in the problem size, pop_supplied is a True / False flag indicating
   * whether population flags are supplied (Nag_TRUE) or taken as the integers
   * 1 to n (Nag_FALSE)
   */
#ifdef _WIN32
 scanf_s("%"NAG_IFMT"%"NAG_IFMT"%39s%39s%*[^\n] ", &n,&m,csortorder,
          _countof(csortorder),cpop_supplied, _countof(cpop_supplied));
\pm 0.1ce
 scanf("%"NAG_IFMT"%"NAG_IFMT"%39s%39s%*[^\n] ", &n, &m, csortorder,
        cpop_supplied);
#endif
 sortorder = (Nag_SortOrder) nag_enum_name_to_value(csortorder);
 pop_supplied = (Nag_Boolean) nag_enum_name_to_value(cpop_supplied);
  /* Allocate memory for input arrays */
 if (!(wt = NAG\_ALLOC(n, double))||!(isampl = NAG_ALLOC(m, Integer))
       )
    {
     printf("Allocation failure\n");
     ext status = -2;
      goto END;
    }
 if (pop_supplied) {
    /* Read in the population and weights*/
    if (!(ipop = NAG_ALLOC(n, Integer))){
       printf("Allocation failure\n");
       ext{exists} = -3;goto END;
     }
#ifdef _WIN32
    for (i=0; i<n; i++) scanf_s("%"NAG_IFMT"%lf%*[^\n] ", &ipop[i], &wt[i]);
#else
   for (i=0; i\le n; i++) scanf("%"NAG_IFMT"%lf%*['\n] ", &ipop[i], &wt[i]);
#endif
 } else {
   /* Read in just the weights*/
#ifdef _WIN32
   for (i=0; i<n; i++) scanf s("%lf%*[^\n] ", &wt[i]);
#else
   for (i=0; i<n; i++) scanf("%lf%*[^\n] ", &wt[i]);
#endif
 }
 /* Generate the sample without replacement, unequal weights using
   * nag_rand_sample_unequal (g05nec)
  */
 nag_rand_sample_unequal(sortorder, wt, ipop, n, isampl, m, state, &fail);
 if (fail.code != NE_NOERROR) {
   printf("Error from nag_rand_sample_unequal (g05nec).\n%s\n", fail.message);
   exit_status = 3;
   goto END;
 }
  /* Display the results */
 for (i=0; i\leq m; i++) printf("%5"NAG_IFMT"", isampl[i]);
 printf(''\n'');
```

```
END:
 NAG_FREE(wt);
 NAG_FREE(ipop);
 NAG_FREE(isampl);
 NAG_FREE(state);
 return exit_status;
}
```
#### 10.2 Program Data

nag\_rand\_sample\_unequal (g05nec) Example Program Data Nag\_MersenneTwister 0 1762543 :: genid, subid, seed[0]<br>25 10 Nag Unsorted Nag TRUE :: n, m, sortorder, pop 25 10 Nag\_Unsorted Nag\_TRUE :: n, m, sortorder, pop\_supplied 171 85.54 52 71.78 172 118.13 139 13.68 196 153.60 125 165.35 36 122.35 70 35.87 25 151.78 86 128.33 76 178.27 37 183.37 185 165.81 40 101.41 90 145.16 27 42.01<br>79 59.08 79 59.08 118 17.53 142 87.14 127 69.20<br>101 31.13 31.13 22 60.26<br>41 21.00 41 21.00 199 85.06 59 119.73 :: End of ipop,wt

#### 10.3 Program Results

nag\_rand\_sample\_unequal (g05nec) Example Program Results

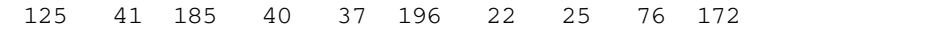